# urexam

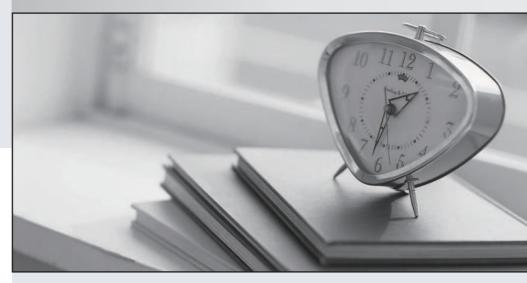

Higher Quality

Better Service!

We offer free update service for one year Http://www.ourexam.com **Exam** : **LOT-955** 

Title : IBM WebSphere Portal 6.1

Deployment and

Administration

Version: Demo

1. Which of the following statements correctly describes how WebSphere Portal's functionality is implemented on the WebSphere Application Server?

A. WebSphere Portal is deployed as a stand-alone Java application using WebSphere Application Server client libraries.

B.WebSphere Portal is deployed as an Enterprise Application on the WebSphere Application Server

C.WebSphere Portal is a stand-alone web server framework and is not related to WebSphere Application Server

D.WebSphere Portal is deployed as a portlet to WebSphere Application Server's Portlet Container Answer:B

2.Mark has applied a fixpack which includes portlets and configuration changes on the primary portal server of their clustered environment. He is going to apply the same fixpack on the secondary portal server of their clustered environment. Which of the following is correct for his task?

A.He needs to follow the same procedure as he did for applying the fixpack on the primary portal server.

B.He needs to follow the same procedure he did for applying the fixpack on the primary portal server except that he does not need to run the portal configuration tasks required for the fixpack.

C.He needs to follow the same procedure he did for applying the fixpack on the primary portal server except that he does not need to redeploy the updated portlets required for the fixpack.

D.He does not need to apply the fixpack to the secondary server because all the changes will be able to be synchronized to the secondary server.

#### Answer:B

3.David is planning to apply a service pack to the production portal cluster but does not want to interrupt service to users, what must be do to ensure that portal remains functional during the service pack process if he has no additional hardware resources to leverage for the upgrade process?

A.Install and create an additional Portal cluster on a new machine. Perform the service packs upgrade on this new machine and route traffic to this machine to serve the user load. Once the new installation is complete, remove the current cluster and machine from the network.

B.It is not possible to maintain service during a service pack application, only during minor fixes, David must choose a time when there is not likely to be many users of the system.

C.Stop one Portal node from the cluster to perform service packs upgrade, while maintaining another Portal node running to serve the user load. Restart the upgraded node and stop the other node to perform service packs upgrade. Restart deployment manager once upgrade completes to synchronize changes.

D.On a node-by-node basis, remove the node from servicing requests, upgrade the node, redirect traffic to the upgraded node and upgrade remaining nodes in the same way.

#### Answer:D

4.Don is designing a highly available, secure, high traffic public website for his company. If he wants to use WebSphere Portal, what components should he consider?

A.Dynamic Cache and a stand-alone Portal server with disaster recovery

B.An Authentication and Authorization solution, A load balancing solution, a Portal cluster with HTTP servers handling static content, and clustered LDAP servers and database servers

C.A Portal Cluster, Stepup Authentication, Network-Attached Storage devices

D.An authentication and authorization solution, a business process engine, and a Portal cluster

#### Answer:B

5. Which of the following set of database domains from WebSphere Portal v6.0 can be shared during the migration to WebSphere Portal v6.1?

A.release, community

B.release, community, jcr

C.jcr, customization, feedback, likeminds, and sync

D.jcr, customization, feedback, likeminds, and community

#### Answer:C

6. What is the key technology that enables Client Side Aggregation to function differently than Server Side Aggregation?

A.Javascript

**B.JSTL** 

C.XML

D.REST services

#### Answer:A

7.Mark has applied a fixpack which includes portlets and configuration changes on the primary portal server of their clustered environment. He is going to apply the same fixpack on the secondary portal server of their clustered environment. Which of the following is correct for his task?

A.He needs to follow the same procedure as he did for applying the fixpack on the primary portal server.

B.He needs to follow the same procedure he did for applying the fixpack on the primary portal server except that he does not need to run the portal configuration tasks required for the fixpack.

C.He needs to follow the same procedure he did for applying the fixpack on the primary portal server except that he does not need to redeploy the updated portlets required for the fixpack.

D.He does not need to apply the fixpack to the secondary server because all the changes will be able to be synchronized to the secondary server.

## Answer:B

8. Which of the following describes a scenario that is a good fit for WebSphere Portal??

A.Organization needs a desktop application with collaboration capabilities

B.Organization needs a website that consists largely of static content

C.Organization needs a website to aggregate content, and various applications

D.Organization needs a mobile application that integrates with its order entry system

#### Answer:C

9.As the Portal administrator, you are exporting and transferring a document library from a staging system to a production system. You have successfully created an empty shared directory to hold the exported document library. Both the staging and production servers have write access to the shared directory. When you move the document library from the staging system to the production system, which of the following occurs to private drafts?

A. They are converted to submitted drafts

B.They are transferred without modifications

C.They will all be converted to the same UUID

D.They are appended a new document version number

# Answer:B

10. What steps are required to install and activate a portlet running as a WSRP service?

A.Install the portlet using the WebSphere Portal Administration page or xmlaccess and run /ConfigEngine/ConfigEngine.[bat|sh] activate-portlets

B.Install the portlet using the WebSphere Portal Administration page or xmlaccess and run /ConfigEngine/ConfigEngine.[bat|sh] activate-wsrp-portlets

C.WebSphere Portal does not support WSRP

D.Install the portlet using the WebSphere Portal Administration page or xmlaccess and activate the portlet via the Portlet administration portlet

#### Answer:A

11. With regards to the Site Management feature, which of the following statements is true?

A. Publishing pages from a source to a target server must happen over an SSL-enabled port.

B.Pages must have custom unique names assigned, but the source and target servers do not require custom unique names.

C.A single server may not act as a source server for one publishing task and a target server for another publishing task.

D.Pages may be reviewed on the target server prior to being promoted to be visible to the entire audience of desired users.

#### Answer:D

12. Jack is experimenting with creating a portal page and wants 5 columns of portlets. He does not see this among the pre-defined page layouts. What must he do in order to customize the page layout?

A.Jack can select one of the pre-defined page layouts and press the Add Column button, which appears by default, until he sees 5 columns.

B.Jack can add 5 portlets to a single container, which will automatically align the portlets into horizontal columns.

C.Jack must first enter Edit mode of the portlet and check the option named Show toggle link for "Show layout tools/hide layout tools".

D.Jack must select from among the pre-defined page layouts because those are the only options.

## Answer:C

13.After completing a new installation of WebSphere Portal with IBM HTTP Server, it is decided that the default URL of http:///wps/myportal should be changed to http:///wps/myhome. Which command will allow an administrator to accomplish this task?

A.WPSconfig update-portal-uri

B.WPSconfig update-servlet-uri

C.WPSconfig modify-servlet-path

D.xmlaccess -in \scripts\update-uri.xml -user -password -url http://localhost:/wps/config http://localhost/wps/myhome

# Answer:C

14.WebSphere Portal generates common names that consist of a user's first name followed by the last name. Scott needs to change this order so that the user's last name is followed by the first name. How does he make this change?

A.Change the common name order in the User Administration portlet on the Users and Groups page

B. You can not modify the way WebSphere Portal generates common names.

C.Reverse the parameter order for store.puma.default.puma.commonname for the Puma Store Service

D.Reverse the parameter order for store.puma\_default.puma.commonname for the Puma Store Service

# Answer:D

15. Frank wants to enable security on search results when using a remote search service, Frank should choose which type of search service during configuration?

A.EJB

B.Web services via SOAP

C.Web services via WSDL

D.Add security user parameter to the search service configuration page

#### Answer: A

16.To support Portal Search Center in a portal clustered environment, which of the following must be completed?

A.Install the cluster search portlet on all servers in the cluster

B.Configure each system in the cluster to access a shared file directory

C.Configure each server to utilize a central LDAP source with caching enabled

D.Install and configure search for remote search service on an IBM WebSphere Application Server node that is not part of the IBM WebSphere Portal cluster

#### Answer:D

17. Portlet wires can be created across which of the following two types of portlets?

A.JSR 168 and JSR 286

B.JSR 168 and IBM API

C.JSR 286 and IBM API

D.None of the above

#### Answer:A

18.A portlet is available to multiple virtual portals. However, you do not wish the marketing team virtual portal to utilize this portlet. Which of the following offers the ability to restrict the portlet from the marketing team virtual portal users?

A.Portal Access Control

**B.Portlet Security Control** 

C.Virtual Portal Restriction

D.Websphere Member Manager

#### Answer:A

19. Which portlet is used to create policy rules?

A.Personalization Editor

**B.Resource Policies** 

C.Policy Rules Editor

D.There is no portlet ?the XML configuration interface must be used.

#### Answer:A

20.Paul is accessing the ABC Tile Company's Web site that is a WebSphere Portal server. Upon entering a URL he manually typed into his browser, he discovers that the page requires authentication for access. Which of the following is the result if portal security is not enabled?

A.He is presented with a Login page

B.He is forced to a HTTPS connection for the page access

C.He is allowed access to the page he originally requested

D.He is provided an authentication error and shown the page that he requested

## Answer:A

21. John is administering a WSRP Producer portal in which he doesn want the content of a consumed portlet to be cached. What value should he set for expiration in the portlet definition?

A.-1

B.0

C.nocache

## D.always

#### Answer:B

22. Which of the following statements about URL Mapping is true?

A.A single portal page can have only one friendly URL.

B.Friendly URLs do not have control over setting the language for a page.

C.Users must have the Editor role for a page to create a URL Mapping context on that page.

D.A!friendly\*URL is a valid URL Mapping context.

#### Answer:D

23. What is the minimum role required on a page to create a private wire?

A.Privileged user

**B.Editor** 

C.Manager

**D.Administrator** 

#### Answer:A

24. When creating names that can be mapped to contexts for portal pages, which of the following roles must they have?

A.User

**B.Manager** 

C.Creator

**D.Administrator** 

#### Answer:A

25. Which tab of the Theme Customizer portlet allows an administrator to add search controls to the theme?

A.Page

**B.Banner** 

C.Navigation

D.Search

## Answer:A

26.WebSphere Portal can use the WebSphere Application Server capabilities to support HTTP session failover, which enables one node in a cluster to access information from the existing HTTP session in case of a failure in the cluster node originally handling that session. This is called?

A.cluster affinity

B.distributed sessions

C.plug-in cluster failover

D.node management

# Answer:B

27.To which of the following can skins and themes be applied to maintain a consistent look-and-feel in the portal environment?

A.Pages

**B.Portal** 

C.Images

**D.Screens** 

#### Answer:A

28.After installing a WebSphere Portal v6.1 server as a primary server, which of the following needs to be done in order to add the primary portal server node to a WebSphere Network Deployment cluster?

A.Run the addNode command to add the node to the WebSphere Network Deployment cell, and run the ConfigEngine tasks to create and setup the cluster

B.Run the ConfigEngine tasks to add the node to the WebSphere Network Deployment cell, and run the ConfigEngine tasks to create and setup the cluster

C.Run the addNode tasks to add the node to the WebSphere Network Deployment cell, create the cluster using WebSphere Network Deployment administrative console, and run the ConfigEngine tasks to setup the cluster

D.Run the ConfigEngine tasks to add the node to the WebSphere Network Deployment cell, create the cluster using WebSphere Network Deployment administrative console, and run the ConfigEngine tasks to setup the cluster

#### Answer:B

29.Instead of manually transferring the WebSphere Portal database to a remote database server, what tool can be used to help facilitate this process?

A.The WebSphere Portal Configuration Wizard

B.The WebSphere Portal installer allows a remote database to be used when selecting production environment in the installation type dialog

C.The WebSphere Portal Database Configuration Wizard

D.The manual method is the only way to transfer data to a remote database server

#### Answer:A

30. When creating a two-node vertical cluster, what must be done after creating the vertical cluster member?

A.The cluster member must be added to the appropriate portal cluster

B.The new cluster member must be initialized using the ConfigEngine task config-initialize-new-cluster-member

C.Server scoped resources must been cleaned up on the new cluster member using the ConfigEngine task cluster-node-config-vertical-cluster-setup

D.Server-scoped resources must be copied from the primary cluster member using the WebSphere Admin Console

Answer:C